# Proof-of-Concept report

# DREM – DSO ROLE IN ELECTRICITY MARKET D6.2 REPORT

EURISCO | www.eurisco.dk

#### *Disclaimer & Intellectual Property Statement.*

*All rights reserved. All content (texts, trademarks, illustrations, photos, graphics, files, designs, arrangements etc.) in this document of EURISCO ApS (CVR: DK20925604) are protected by copyright and other protective laws. The contents of this document are to be used only in accordance with the following regulations.*

*Without the explicit written permission of EURISCO ApS it is prohibited to integrate in whole, or in part, any of the protected contents published in this document into other documents, programs or web sites.* 

*This disclaimer does not apply to the partners of the DREM project, who's rights are regulated by the signed DREM project agreement.*

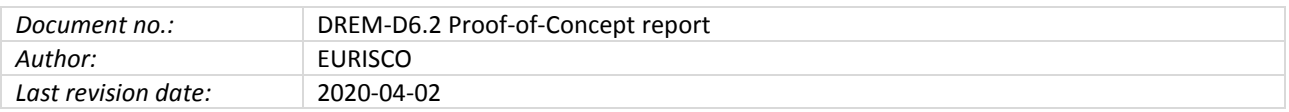

# Contents

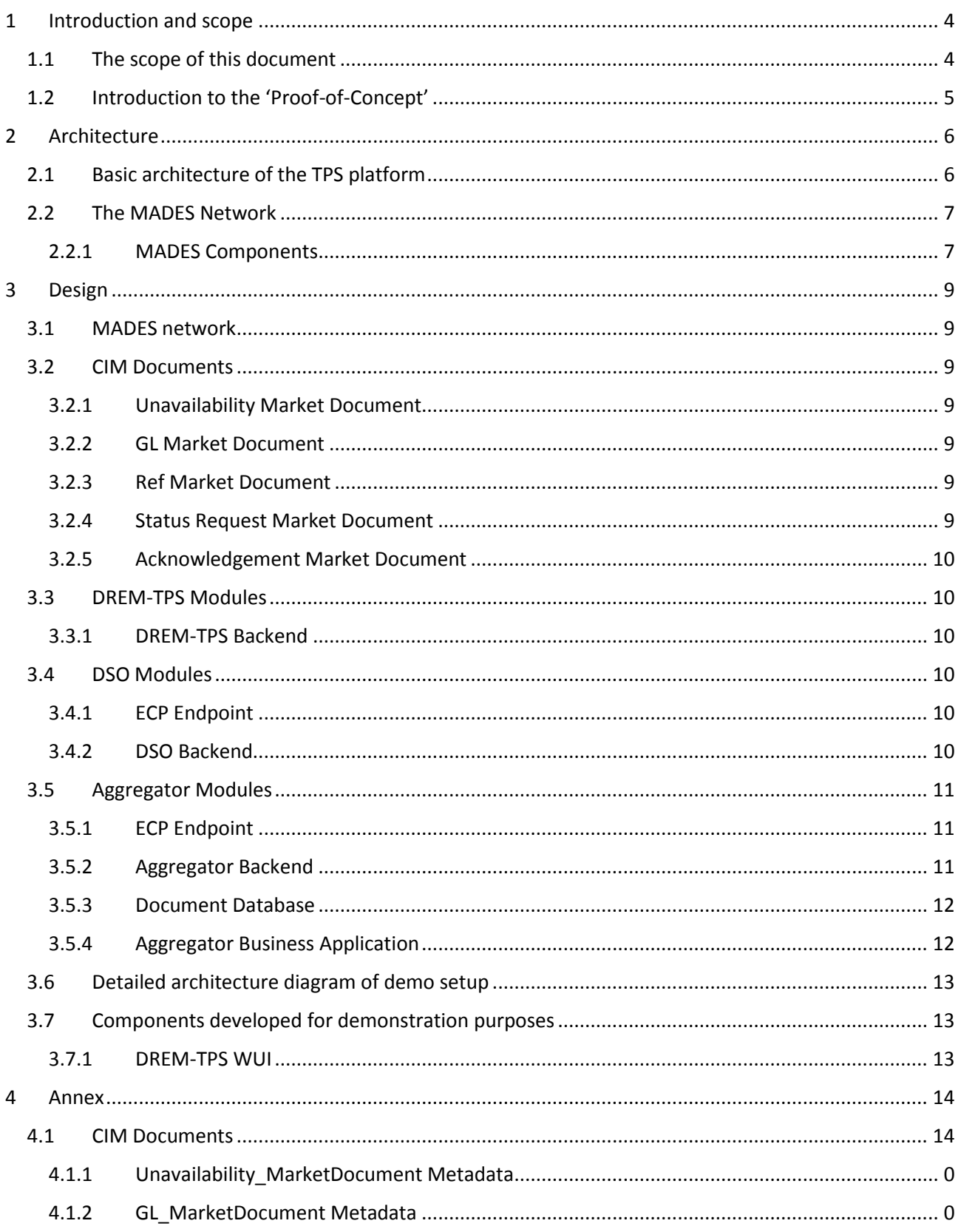

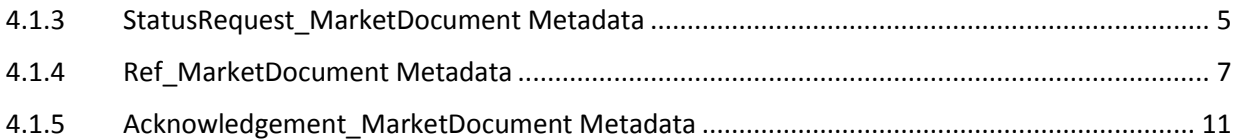

# <span id="page-4-0"></span>1 Introduction and scope

The DREM project is a R&D project partly funded by the partners and the EUDP program.

DREM stands for – **D**istributed system operators **R**ole in the **E**nergy **M**arket

Partners in the project are: Radius Elnet (project leader), HOFOR, DTU, Markedskraft and EURISCO

The objective of the DREM project is to investigate specific problems faced by DSOs in a future energy system where power system balancing services are provided by flexibility assets, connected at the distribution level.

Large scale use of flexibility assets may cause congestion problems as well as market conflicts between operators, and the overall socio-economic objectives may be hampered by private financial objectives.

DREM will investigate how the DSO could provide a service in a form of a *Trade Permission System* (TPS) to secure that trade on electricity markets is not causing congesting problems in the distribution system.

The communication scheme that forms the basic instrument in TPS is expected to utilize and further develop the communication protocol developed and tested in another R&D project called CHPCOM (Combined Heat and Power Communication - [www.chpcom.dk](http://www.chpcom.dk/) ) where congestion issues from the DSOs point of view, was not investigated completely.

CHPCOM developed and tested a standardized communication platform<sup>1</sup> primary for the CHP, which is facilitating easy and safe communication between energy assets in general. The perspective of the CHPCOM project was precisely to enable such communication used further in a smart energy future and in this way, facilitate market models and smooth competition.

## <span id="page-4-1"></span>1.1 The scope of this document

- $\checkmark$  This document will focus on the ICT implementation for the data communication platform, based on the WP5.1, WP6.1 requirement specification.
- $\checkmark$  Basic ICT architecture for the TPS platform
- $\checkmark$  Basic MADES<sup>2</sup> network and technologies
- $\checkmark$  Meta data documentation for TPS platform message exchange

 $1$  CHPCOM used IEC 61850, which is generally agreed to be the international standard. Energinet.dk has in Regulations since 2007 recommended this standard.

<sup>2</sup> ENTSO-E's Market Data Exchange Standard (MADES)

# <span id="page-5-0"></span>1.2 Introduction to the 'Proof-of-Concept'

Development of a Proof-of-Concept (PoC) involves a broad spectrum of elements, from conceptional ideas to requirements specification and implementation – before the PoC can be tested in laboratory or real-life field-test.

All this was done in DREM and the illustration below, shows the basic steps it involved.

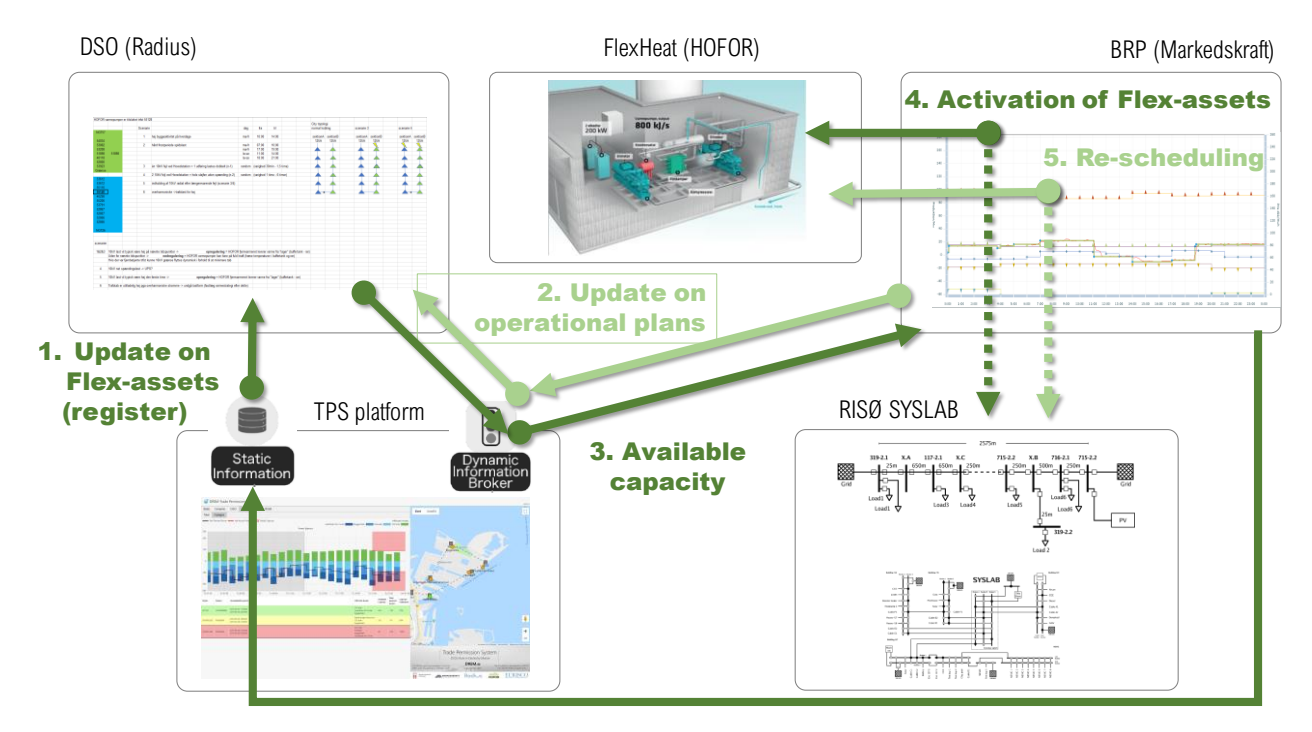

*Figure 1: Proof-of-Concept overview*

The report DREM D6.3 will focus more on the actual test and evaluation results, the description of the steps involved in the PoC and some of the challenges and results gained from the PoC process.

An important part of the PoC was the DREM TPS platform and this D6.2 report will document the ICT architecture and data exchange developed during this project.

# <span id="page-6-0"></span>2 Architecture

# <span id="page-6-1"></span>2.1 Basic architecture of the TPS platform

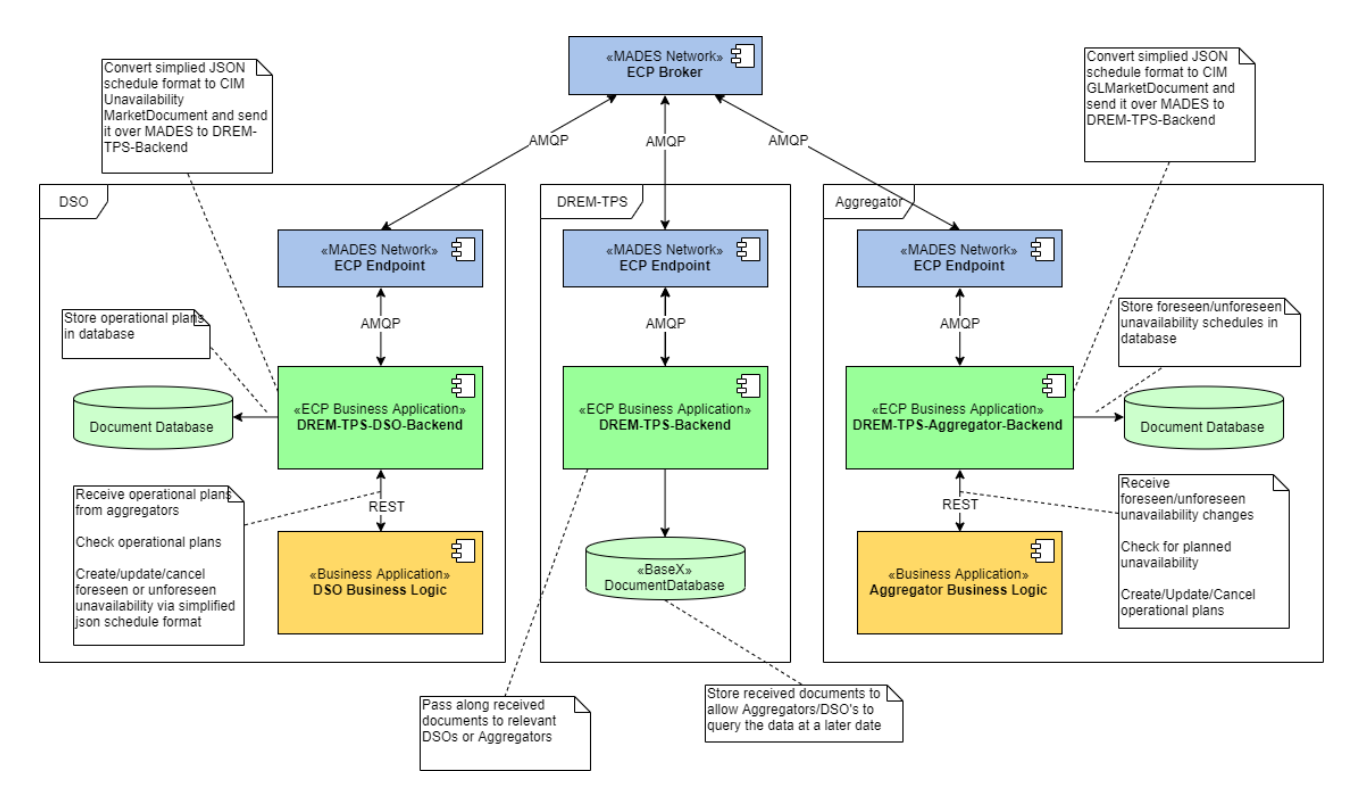

*Figure 2: Basic architecture diagram of the TPS platform*

<span id="page-6-2"></span>The TPS platform can be segmented into three basic groups; DREM-TPS, Aggregator and DSO, each with their distinct responsibilities as seen in Figure 2: [Basic architecture diagram of the TPS platform.](#page-6-2)

For the purpose of simplifying the communication paths in the diagram, the central MADES Network component named "ECP Component Directory" has been left out.

The DSO and Aggregator communicate with each other by sending data to the DREM-TPS backend, using their respective ECP Endpoint. The DREM-TPS backend is then responsible for distributing the received CIM documents to all relevant parties. This prevents any one party from attempting to game the system by selectively sending data to individual actors unfairly as specified in requirement "F1 – Standardized communication"

Once a CIM document is received, it can be directly processed by an AGR/BRP or DSO's business application, if connected directly to the ECP Endpoint, or it can be pre-processed by their respective backend application, which stores and converts the received/sent CIM documents into a simplified JSON format that can freely be translated to and from its equivalent CIM format. The data is then exposed using a REST/HTTP web interface.

## <span id="page-7-0"></span>2.2 The MADES Network

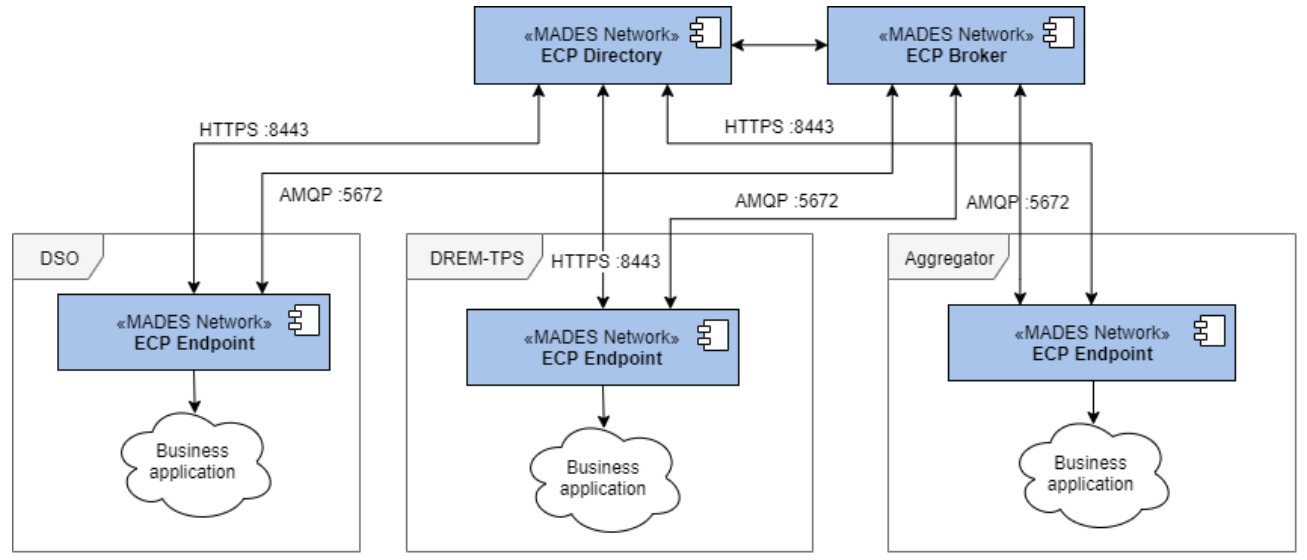

*Figure 3 - MADES architecture diagram*

<span id="page-7-2"></span>IEC-62351-503 specification, otherwise known as MADES (Market Data Exchange Standard) is a communication standard developed by ENTSO-E for reliable transportation of data between parties in the energy sector.

MADES is to be used to facilitate all communication between DREM-TPS modules, as specified by requirement "F1 – Standardized communication"

Simplified, the MADES network is an AMQP 1.0 network with additional components to allow for easy and standardized discoverability of other endpoints along with automatic exchange and renewal of X509 certificates.

AMQP 1.0 is an open standard message-oriented middleware protocol, used in MADES to routes messages between endpoints either via direct point-to-point communication or using a publish-subscribe pattern to abstract from who the message is going to be sent to.

MADES was specifically designed with the intent of sending standardized CIM XML documents, though it technically supports the transmission of any binary data. For the scope of this project, only CIM XML documents are transferred over the MADES network as specified in requirement "F1 – Standardized communication".

#### <span id="page-7-1"></span>2.2.1 MADES Network c2.2.1.1omponents

#### *2.2.1.2 ECP Component Directory*

The ECP Component directory is responsible for authorizing connected endpoints by signing and distributing X.509 certificates used by the connected endpoints and brokers.

The ECP Component Directory provides a HTTPS secured web interface for all communication between it and connected endpoints & brokers.

When an endpoint or a broker wishes to become a part of a MADES network, a request is sent to the Component Directory with a signing request for a client generated X.509 certificate. Once the Component directory administrator approves the registration request, the Component Directory signs the client

generated X.509 certificate and distributes the public certificate to all connected endpoints & brokers, signaling that it is now a part of the network.

#### *2.2.1.3 ECP Broker*

At its core, the ECP Broker is an AMQP broker, responsible for indirectly routing data between connected ECP Endpoints using AMQPS. The differentiating feature of the ECP broker compared to an AMQP broker, is that the ECP broker automatically retrieves certificates from the connected ECP Component Directory.

Multiple brokers can exist in the same network to ensure a high availability of data sent over the MADES Network.

#### *2.2.1.4 ECP Endpoint*

The ECP Endpoint is a component in the MADES network responsible for receiving and sending data over the MADES network by routing it using the components contained in the connected ECP Component Directory

All data is encrypted End-to-End between endpoints, using the endpoint generated certificate, which has subsequently been signed and distributed by the ECP Component Directory. This prevents any broker from gaining knowledge of what is being sent over the network, outside who the sender and receiver is.

The ECP Endpoint provides multiple interfaces for sending and receiving data, however for the scope of DREM-TPS, only the standardized AMQP interface has been used, which has the additional benefit of reducing overhead, as less components are needed for AMQP -> AMQP communication.

#### *2.2.1.5 Business application*

The business application is the sender/receiver connected to its respective ECP Endpoint. These are left abstract in Figure 3 - [MADES architecture diagram](#page-7-2), as it isn't necessary for the visualization of how the MADES network operates, See Figure 2: [Basic architecture diagram of the TPS platform](#page-6-2) for which business applications connect to their respective ECP endpoints.

# <span id="page-9-0"></span>3 Design

# <span id="page-9-1"></span>3.1 MADES network

As MADES is a standard developed by ENTSO-E, ENTSO-E has also funded development of working implementations of the components in the MADES network. Developed by UNICORN and owned & distributed by ENTSO-E, their implementation of the ECP-Endpoint, ECP Broker & ECP Component Directory has been used in this project to greatly reduce development cost & time, that would otherwise had been needed for developing a working MADES network implementation.

Version 4.3 was used in this project; newer versions has since become available, though the underlying functionality should be working the same way.

## <span id="page-9-2"></span>3.2 CIM Documents

All data exchanged is using the CIM document standard as specified in requirement "F1 – Standardized communication" and the purpose of each CIM document used, is described in the following sections

#### <span id="page-9-3"></span>3.2.1 Unavailability Market Document

The Unavailability market document, is created by a DSO and sent to all AGR/BRP's who are managing flexibility assets, effected by the unavailability.

To support the Action information from unforeseen unavailability's as specified in "F6 – Sending capacity limit" an additional Timeseries is added to the document, with the Business Type of Z1 to indicate, that this is a non-standardized Timeseries. The metadata for the foreseen and unforeseen versions of the unavailability market document, can be seen in appendix [4.1.2](#page-21-0) [GL\\_MarketDocument](#page-21-0) Metadata

## <span id="page-9-4"></span>3.2.2 GL Market Document

The Generation/Load market document is created by an AGR/BRP for all flexibility assets, operated by the AGR/BRP and sent to all DSO's who needs to be aware of the production/consumption of the flexibility asset. The document contained an operational plan for one or more flexibility assets operated by an AGR/BRP. This is used by the DSO to predict potential issues that may arise, in case of limited availability of the grid, which can be a result of a foreseen or unforeseen problem.

No additional extensions have been made to the document and the used metadata can be seen in appendix [4.1.2](#page-21-0) [GL\\_MarketDocument](#page-21-0) Metadata

## <span id="page-9-5"></span>3.2.3 Ref Market Document

The Generation/Load market document is created by an AGR/BRP for all flexibility assets, operated by the AGR/BRP and sent to all DSO's. The document contains metadata for a flexibility asset, informing what kind of flexibility asset it is, who operates it, which grid it is connected to and what it is capable of, in the form of max production & consumption. This is used both by the DSO to know what kind of flexibility assets are connected to their grid and what their capabilities are, along with informing the DREM-TPS backend, where data should be routed, when it receives outage information, that has to be routed to the affected flexibility assets AGR/BRP operator

No additional extensions have been made to the document and the used metadata can be seen in appendix [4.1.4](#page-28-0) [Ref\\_MarketDocument](#page-28-0) Metadata

#### <span id="page-9-6"></span>3.2.4 Status Request Market Document

The status request market document can be created both by the AGR/BRP and the DSO and is used to retrieve CIM documents from the DREM-TPS backend. The AGR/BRP uses it to retrieve historical & future unavailability documents that are affecting flexibility assets operated by the AGR/BRP, from the DREM-TPS platform. The DSO uses it to retrieve historical & future operational plans for one or more flexibility assets connected to the DSO's grid.

No additional extensions have been made to the document and the used metadata can be seen in appendix [3.2.4](#page-9-6) Status Request Market [Document](#page-9-6)

#### <span id="page-10-0"></span>3.2.5 Acknowledgement Market Document

Every receiver of a CIM document, should respond with an Acknowledgment document, once the document has been processed. The Acknowledgement document should then specify if the received CIM document could be processed correctly, or if an error occurred while doing so, potentially providing additional information about what went wrong. The acknowledgement can additionally be in the form of a disagreement/conflict, where e.g. an AGR/BRP informs the DSO that they are unable to comply with the limits defined in an unavailability market document.

This document is used to confirm that a sent CIM document has not only been received, but also understood, as a simple receival confirmation is already handled by the MADES network protocol.

No additional extensions have been made to the document and the used metadata can be seen in appendix [3.2.5](#page-10-0) [Acknowledgement](#page-10-0) Market Document

## <span id="page-10-1"></span>3.3 DREM-TPS Modules

The DREM-TPS modules are developed specifically to facilitate the communication of outages and operational plans only between relevant DSO's and Aggregators as described by non-functional requirement "NF3 – Platform privacy"

#### <span id="page-10-2"></span>3.3.1 DREM-TPS Backend

A business application connecting to the DREM-TPS-Backend ECP Endpoint using AMQP. The purpose of the DREM-TPS Backend is to route outages and operational plans between DSO's and Aggregator's, without the involved parties being able to unfairly include or exclude who is affected by a DSO outage.

Responsibilities

- Parse incoming CIM operational plans and route the contained flexibility asset operational plans to the relevant DSO's that are responsible for the distribution network, the flexibility asset is connected to.
- Parse incoming CIM outages and route them to all Aggregators that own one or more of the flexibility assets affected by the outage

## <span id="page-10-3"></span>3.4 DSO Modules

#### <span id="page-10-4"></span>3.4.1 ECP Endpoint

The ECP Endpoint is a standard ECP Endpoint deployment from ENTSO-E running version 4.3 and configured to connect to the DREM-TPS ECP Component Directory. It is responsible for routing sent/received CIM documents between the DSO and the DREM-TPS backend

#### <span id="page-10-5"></span>3.4.2 DSO Backend

A business application connecting to the DSO ECP Endpoint using AMQP, built to simplify the integration process for the DSO by providing storage of XML CIM documents along with providing a simplified format for reading CIM operational plans and creation, updating & cancelation of foreseen and unforeseen outages.

#### Responsibilities

- Receive incoming CIM operational plans and store them in an XML database
- Send outgoing CIM foreseen/unforeseen outages and store them in an XML database
- REST server
	- o Convert CIM documents to and from simplified JSON format
	- o Add/update/cancel foreseen and unforeseen outages using simplified json model of CIM outages
	- o Provide new/updated/canceled operational plans to listeners using long lived requests using simplified json model of CIM operational plans

#### <span id="page-11-0"></span>3.5 Aggregator Modules

The Aggregator modules help AGR/BRP's in integrating with the DREM-TPS platform by providing two endpoints for sending/receiving data to relevant DSO's

The first and most native method, is by directly connecting a business application to the ECP endpoint module and communicate using standardized CIM document, which the AGR/BRP potentially already generates for other purposes.

The second method is by using the provided Web API to send & receive JSON formatted CIM documents, where any static information has been hidden or otherwise simplified. This has the advantage of greatly reducing the complexity of handling CIM document generation and version control, along with providing a persistent document storage that can be queried when needed.

#### <span id="page-11-1"></span>3.5.1 ECP Endpoint

The ECP Endpoint is a standard ECP Endpoint deployment from ENTSO-E running version 4.3 and configured to connect to the DREM-TPS ECP Component Directory and is responsible for routing sent/received CIM documents between the AGR/BRP and the DREM-TPS backend

#### <span id="page-11-2"></span>3.5.2 Aggregator Backend

The purpose of the Aggregator backend is to provide access to the stored CIM documents in the document database, along with converting received CIM documents to a simplified JSON format and sent JSON documents, after converting them to their related CIM document type. By doing this, an AGR/BRP can work entirely in the simplified JSON format, without losing any functionality, while greatly reducing complexity.

The Aggregator backend is implemented in Java and connects as a business application to the Aggregator ECP Endpoint using AMQP.

Responsibilities

- Receive incoming CIM operational plans and store them in an XML document database
- Send outgoing CIM foreseen/unforeseen outages and store them in an XML database
- REST/HTTP web interface
	- o Convert CIM documents to and from simplified JSON format
- o Add/update/cancel foreseen and unforeseen outages using simplified json model of CIM outages
- o Provide new/updated/canceled operational plans to listeners using long lived requests using simplified json model of CIM operational plans

| Method      | Path                                | Description                                                |
|-------------|-------------------------------------|------------------------------------------------------------|
| <b>GET</b>  | /ping                               | Simply ping endpoint for checking if the Web API is        |
|             |                                     | available                                                  |
| <b>GET</b>  | /unavailability/foreseen            | Fetch a list of foreseen unavailability's that match the   |
|             |                                     | provided search criteria.                                  |
| <b>GET</b>  | /unavailability/foreseen/updates    | A long polling request that returns a response, once       |
|             |                                     | new foreseen unavailability's are available, or returns    |
|             |                                     | a 408 - request timeout response, to indicate that the     |
|             |                                     | requester should send a new request.                       |
| <b>GET</b>  | /unavailability/unforeseen          | Fetch a list of unforeseen unavailability's that match     |
|             |                                     | the provided search criteria.                              |
| <b>GET</b>  | /unavailability/unforeseen/updates  | A long polling request that returns a response, once       |
|             |                                     | new unforeseen unavailability's are available, or          |
|             |                                     | returns a 408 - request timeout response, to indicate      |
|             |                                     | that the requester should send a new request.              |
| PUT         | /flexibility asset                  | Register a new flexibility asset with the DREM-TPS         |
|             |                                     | backend                                                    |
| <b>GET</b>  | /flexibility asset                  | Fetch a list of stored flexibility assets that match the   |
|             |                                     | provided search criteria                                   |
| <b>POST</b> | /flexibility asset/ {FLEXIBILITY    | Modify an existing flexibility asset registered in the     |
|             | ASSET_MRID}                         | <b>DREM-TPS backend</b>                                    |
| <b>PUT</b>  | /flexibility asset/plan             | Send a new operational plan to the DREM-TPS                |
|             |                                     | backend, for subsequent distribution to relevant DSO's     |
| <b>GET</b>  | /flexibility asset/plan             | Fetch a list of stored flexibility asset operational plans |
|             |                                     | that match the provided search criteria                    |
| <b>POST</b> | /flexibility asset/plan/{PLAN_MRID} | Modify an existing operational plan in the DREM-TPS        |
|             |                                     | backend                                                    |

REST/HTTP web interface endpoints

#### <span id="page-12-0"></span>3.5.3 Document Database

The document database is a BaseX XML database responsible for storing created and received CIM XML documents for the purpose of providing a record of received outage plans.

Documents created by the REST/HTTP Web interface is also stored, for the purpose of supporting creation of revisions of already created documents, which cannot be done without storing some of the information contained in the original document, as they are randomly generated at the time of creation.

#### <span id="page-12-1"></span>3.5.4 Aggregator Business Application

The Aggregator Business Application is the AGR/BRP specific implementation, that connects either directly to the ECP Endpoint and communicate using CIM documents or connects to the Aggregator Backend and communicate using the simplified CIM equivalent JSON format.

# <span id="page-13-0"></span>3.6 Detailed architecture diagram of demo setup

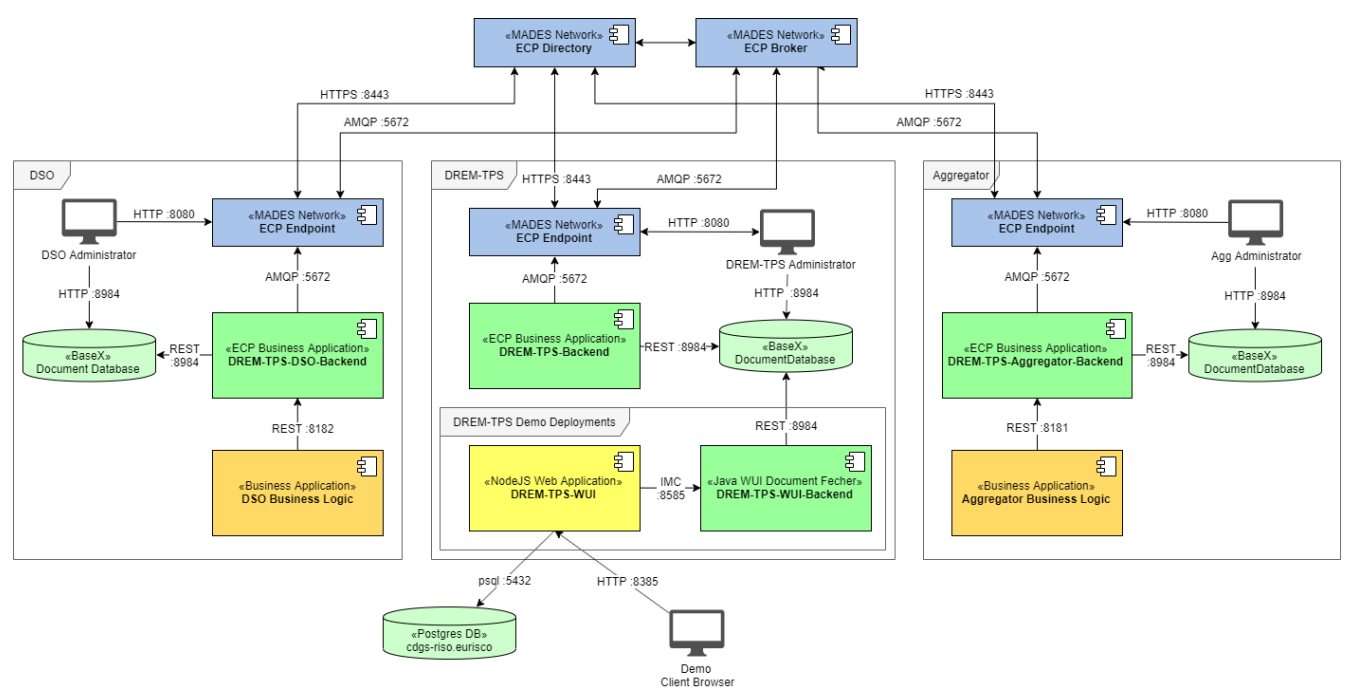

*Figure 4: Detailed architecture diagram of demo setup*

# <span id="page-13-1"></span>3.7 Components developed for demonstration purposes

## <span id="page-13-2"></span>3.7.1 DREM-TPS WUI

The TPS user interfaces that has been developed for the Proof-of-Concept demonstration, are described in the DREM-D63 report.

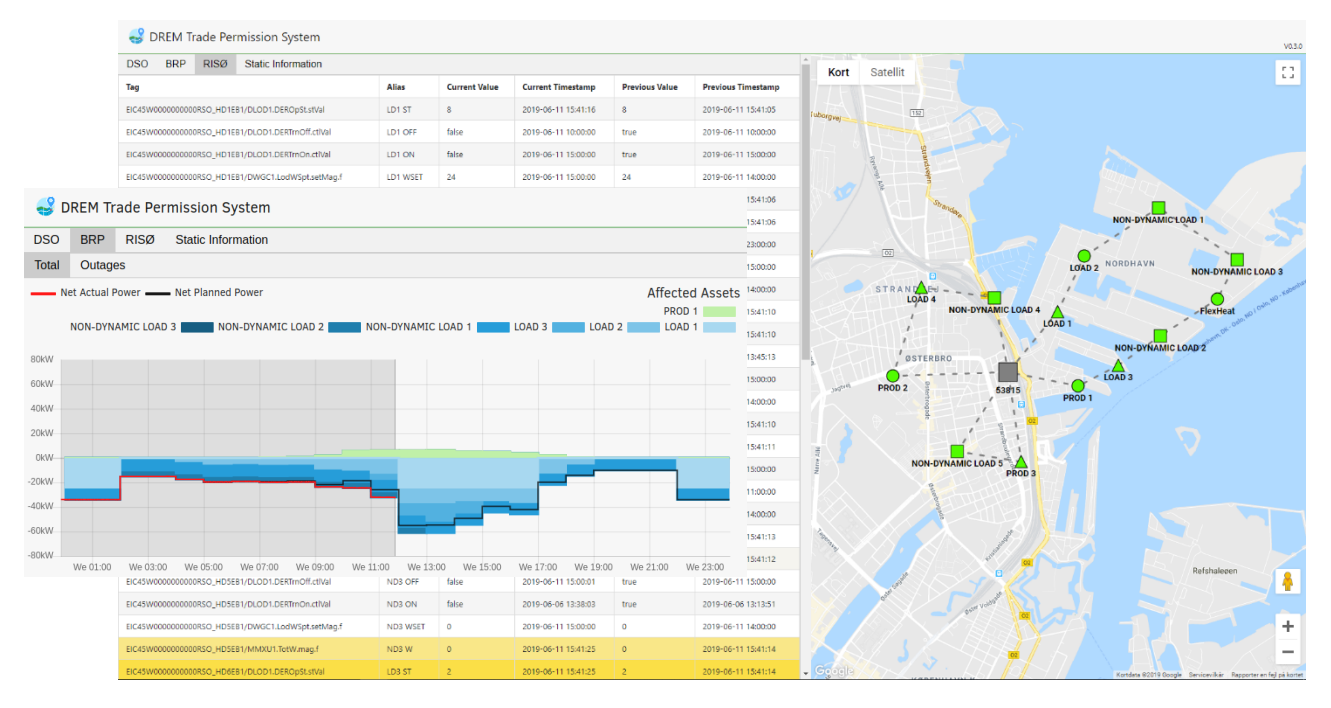

*Figure 5: Screenshot to illustrate some of the user interfaces develop for the TPS platform*

# <span id="page-14-0"></span>4 Annex

<span id="page-14-1"></span>4.1 CIM Documents

<span id="page-15-0"></span>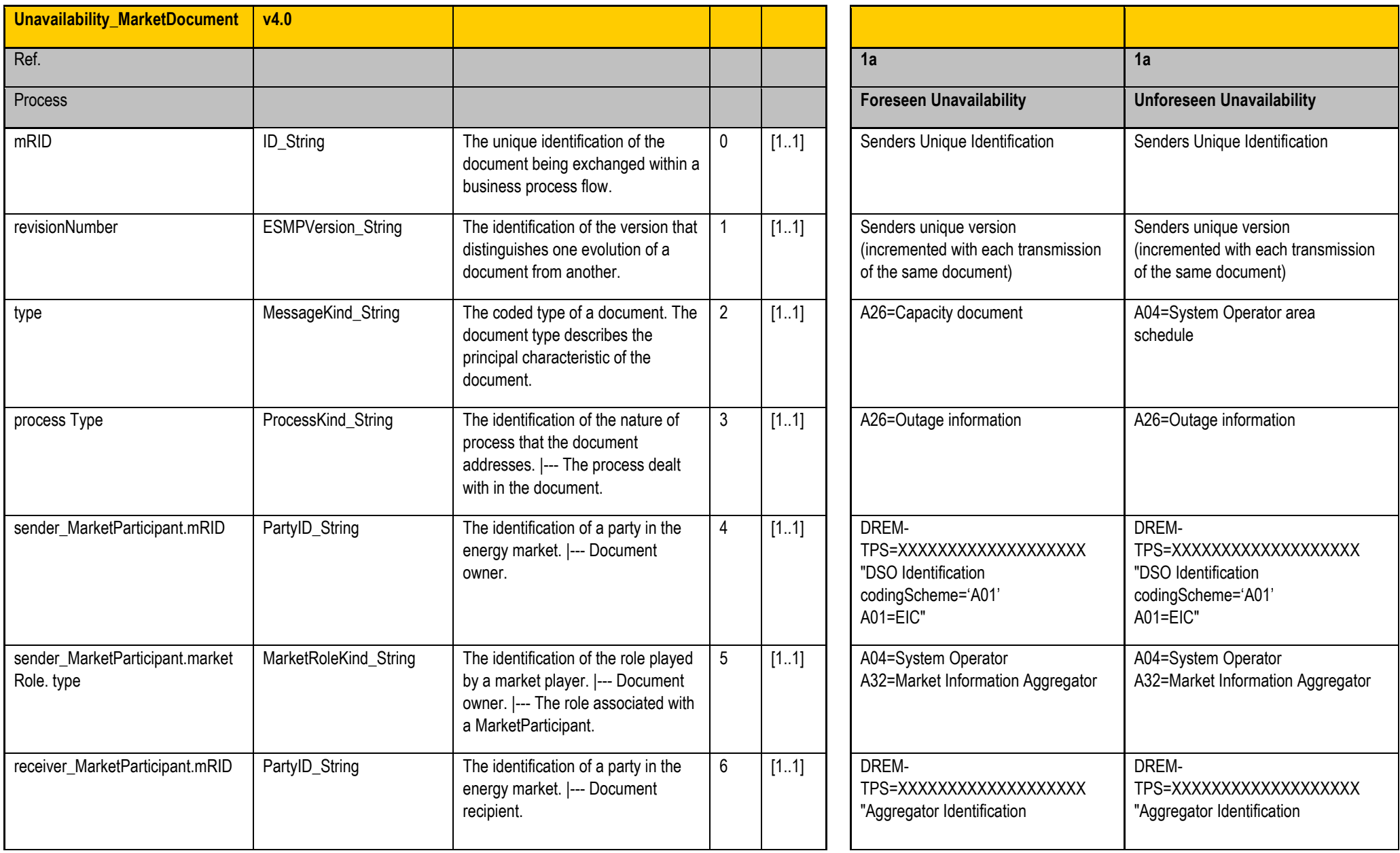

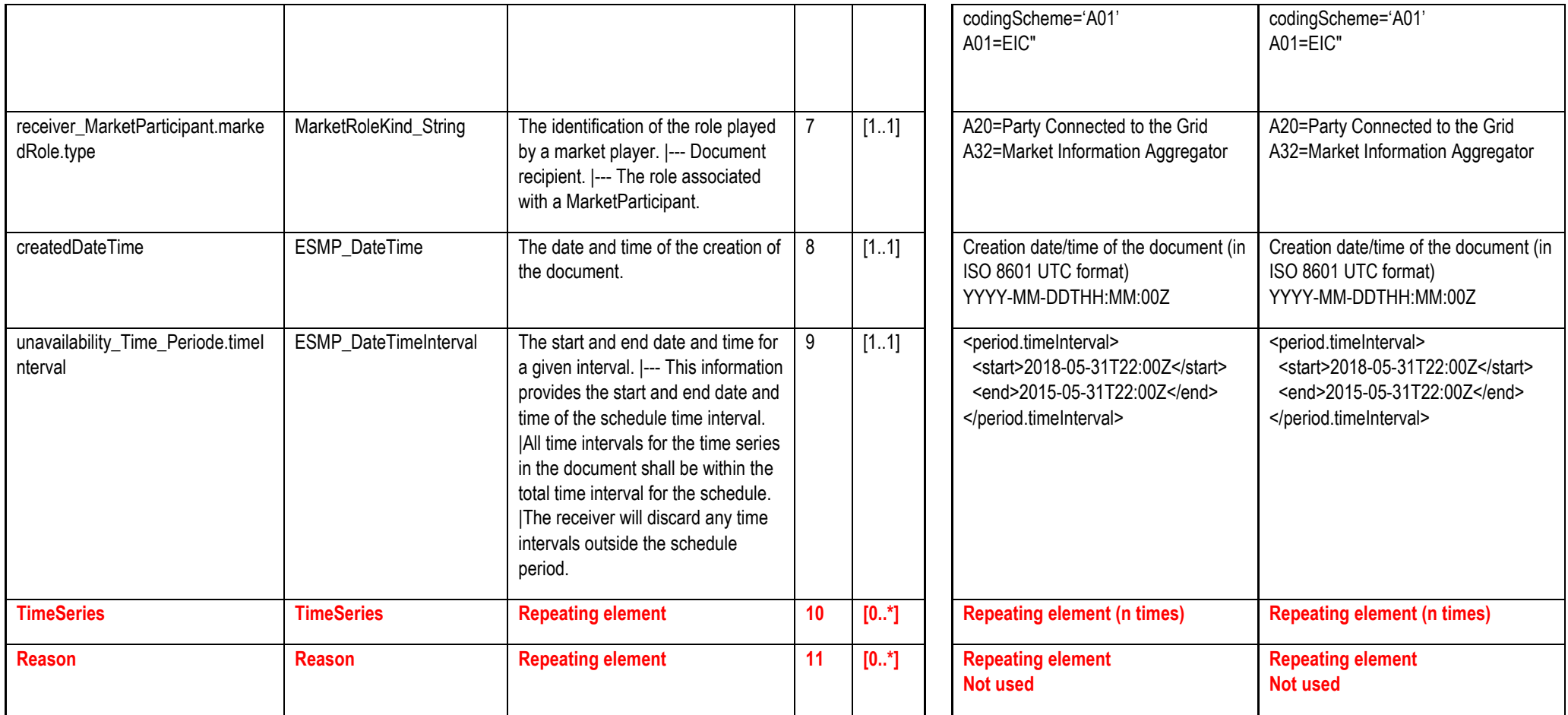

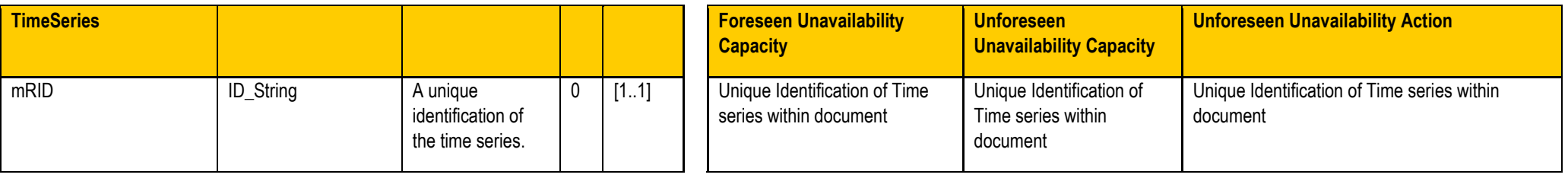

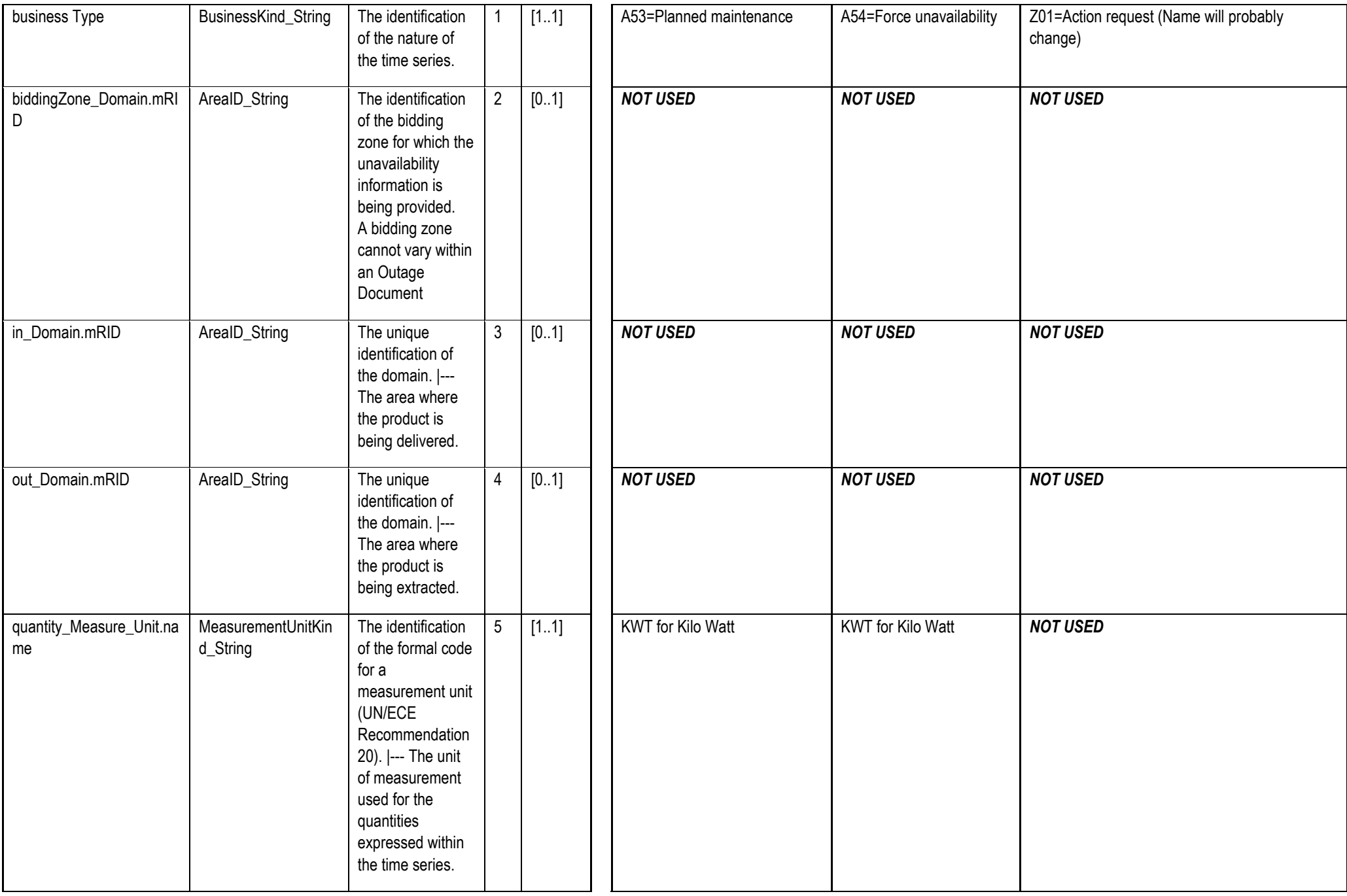

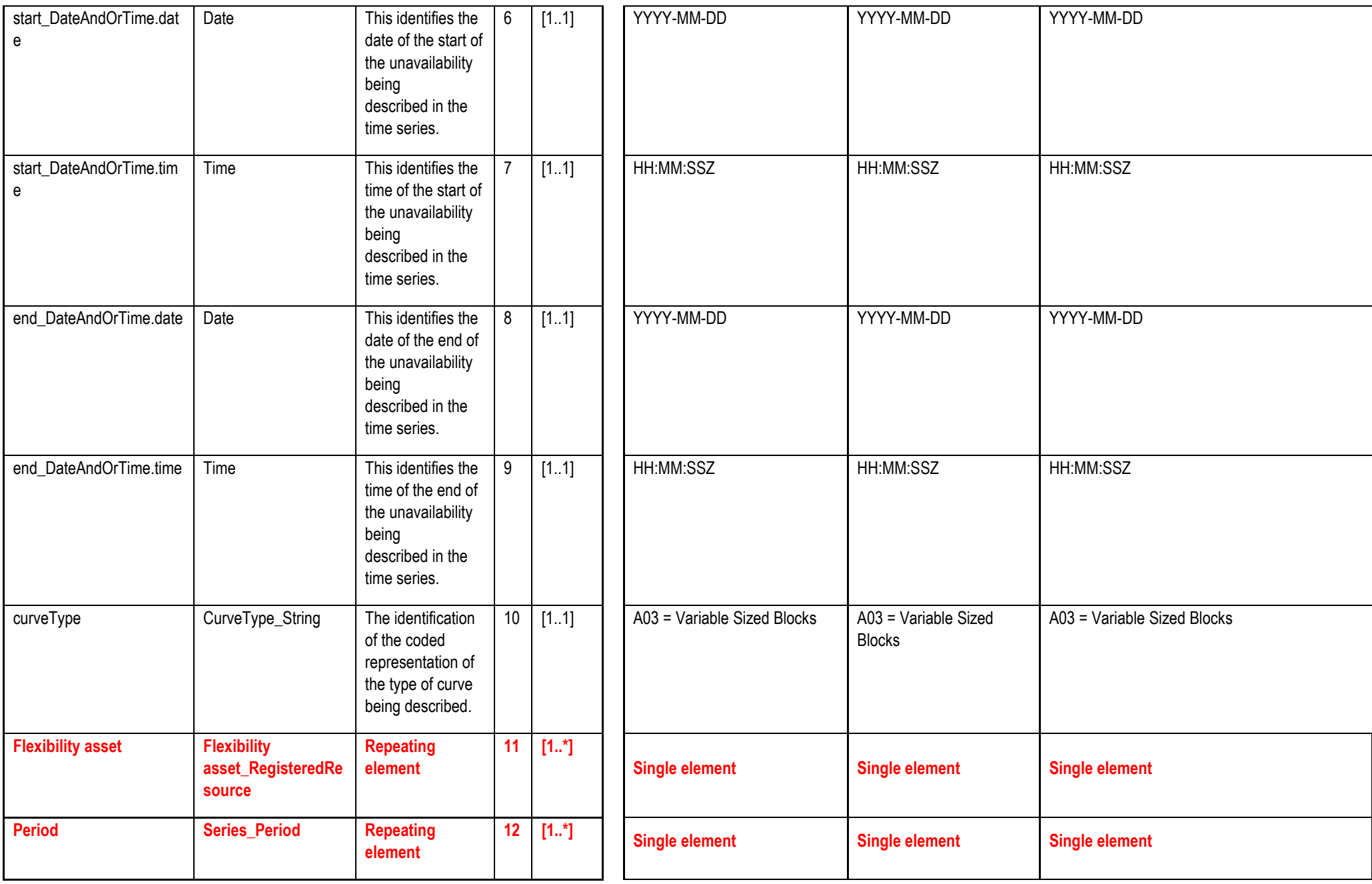

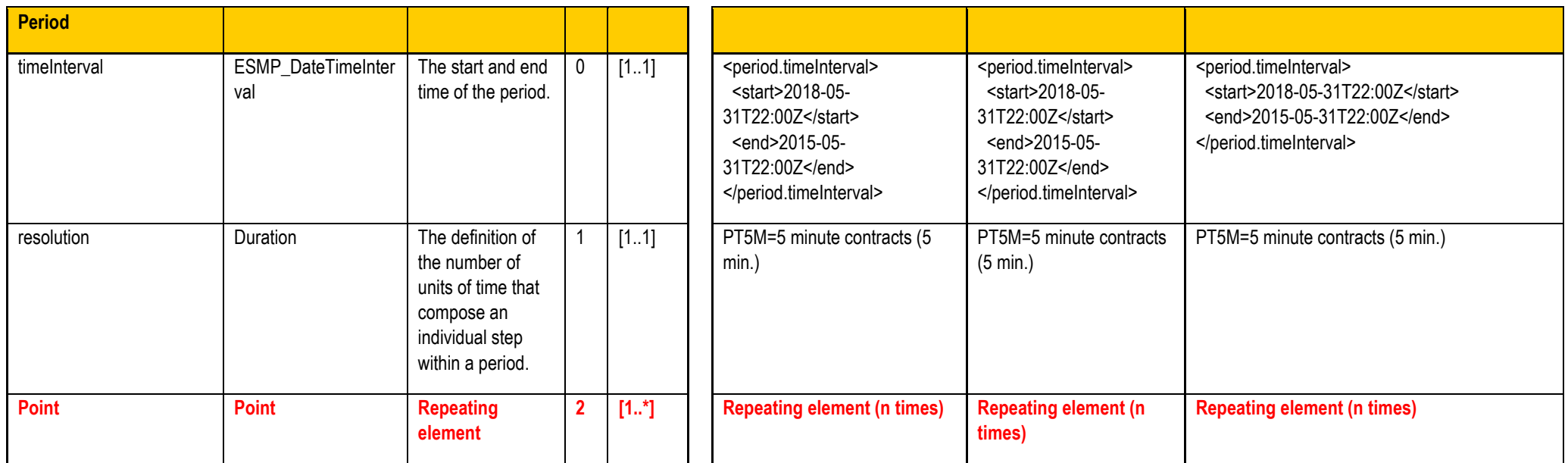

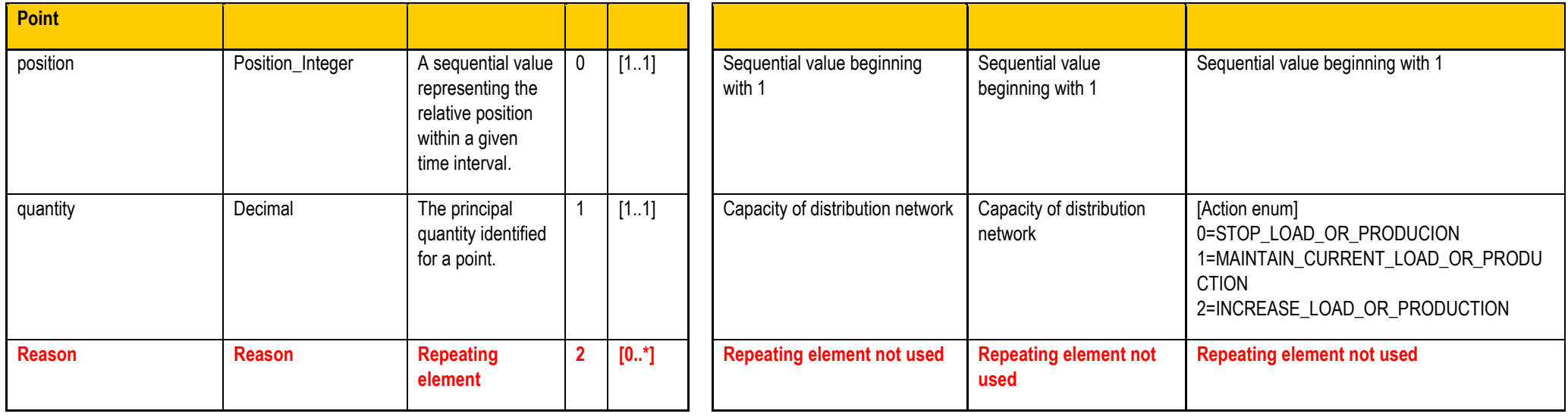

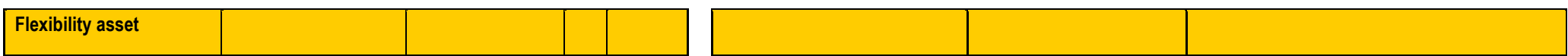

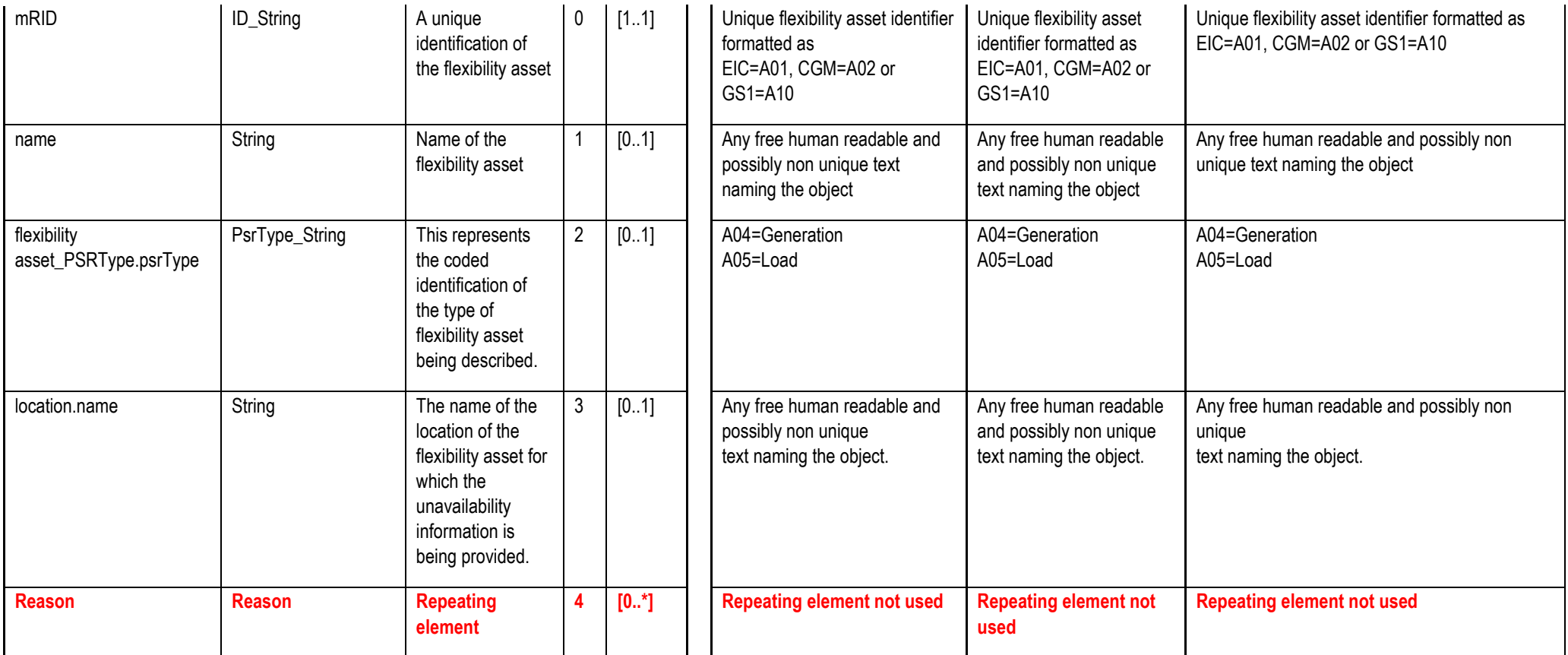

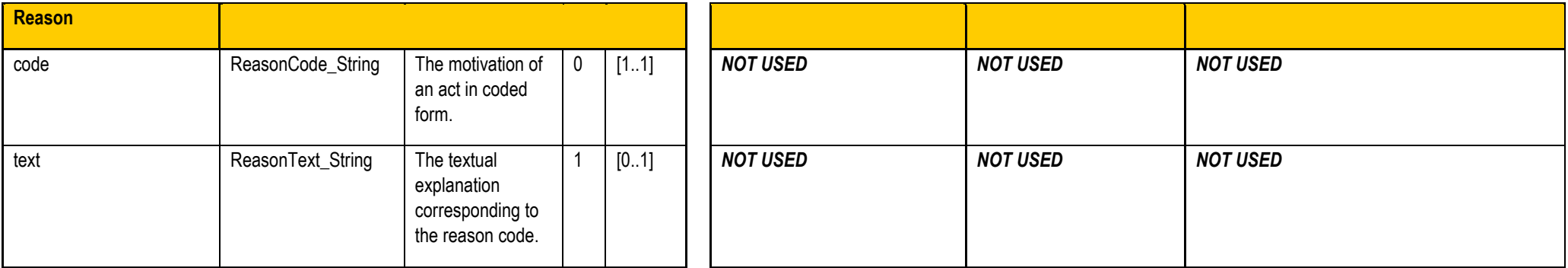

<span id="page-21-0"></span>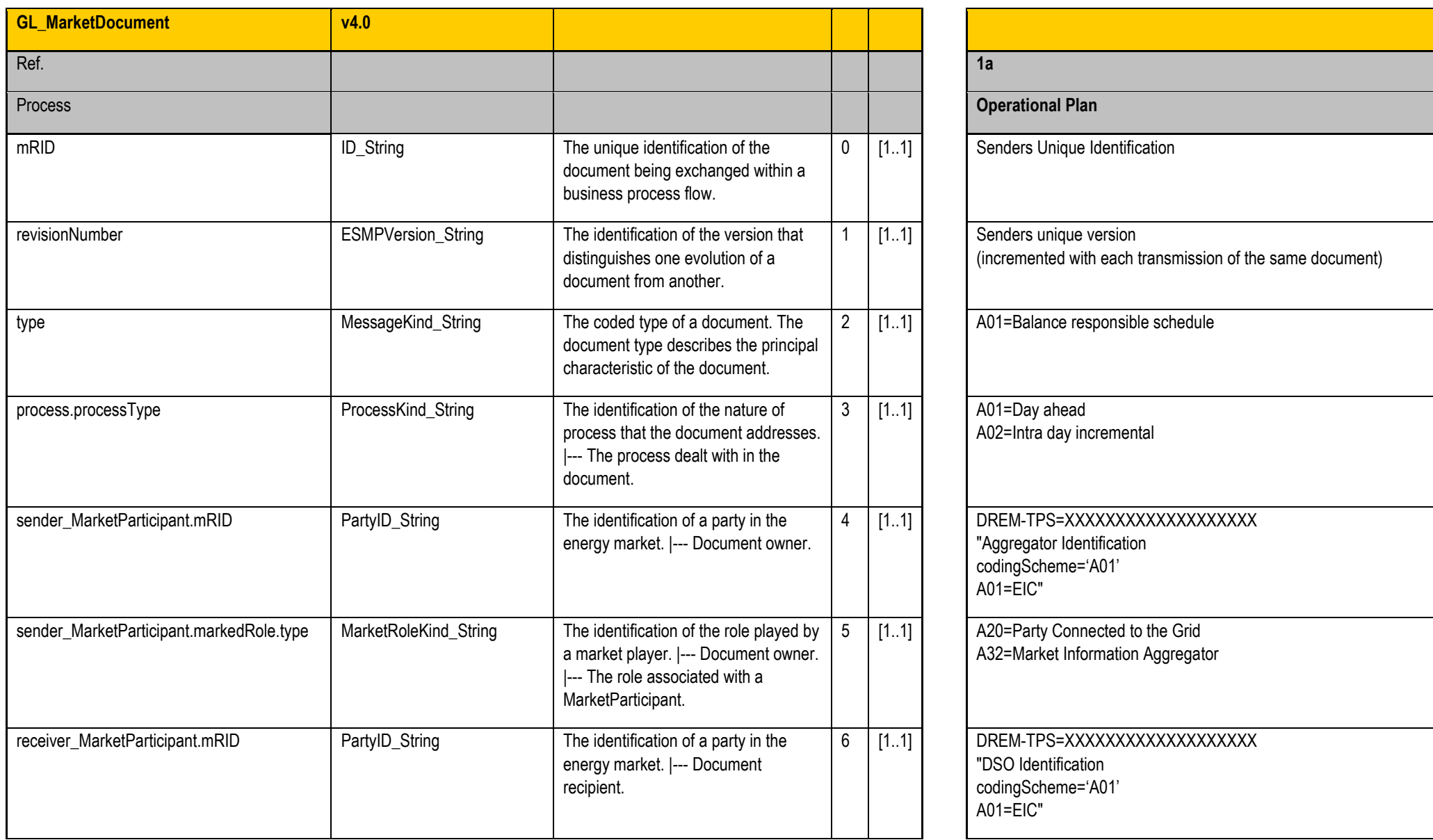

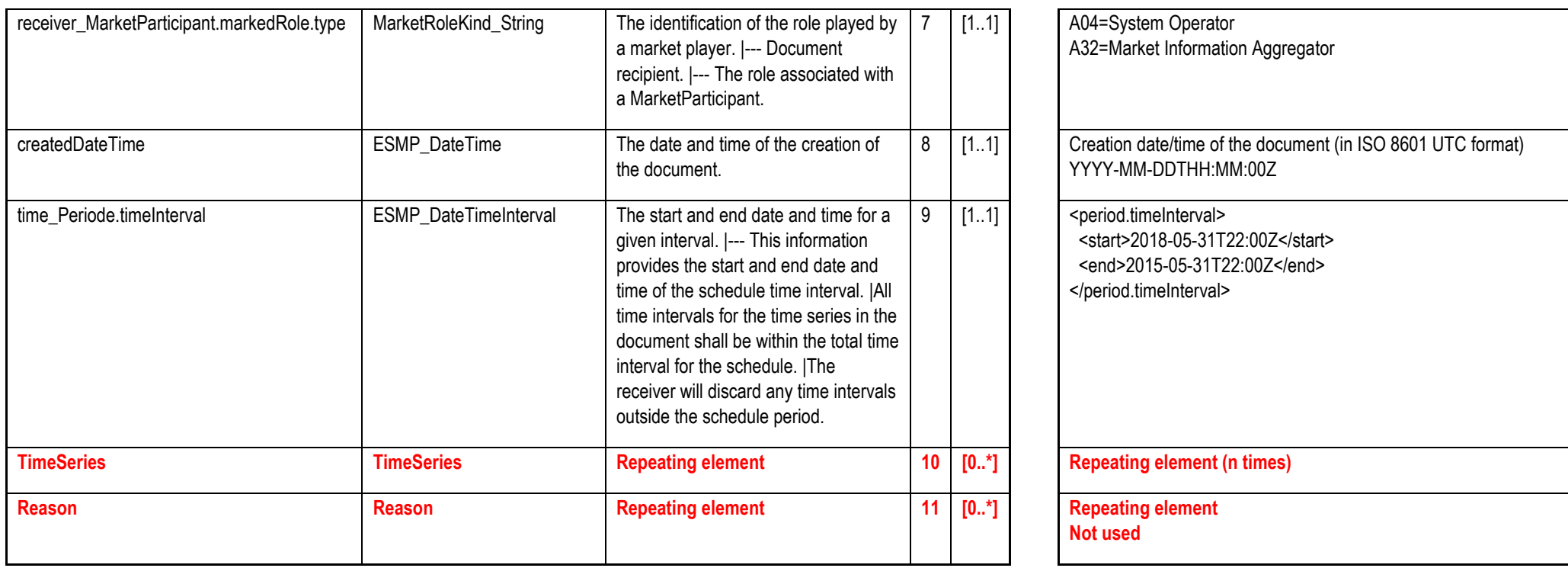

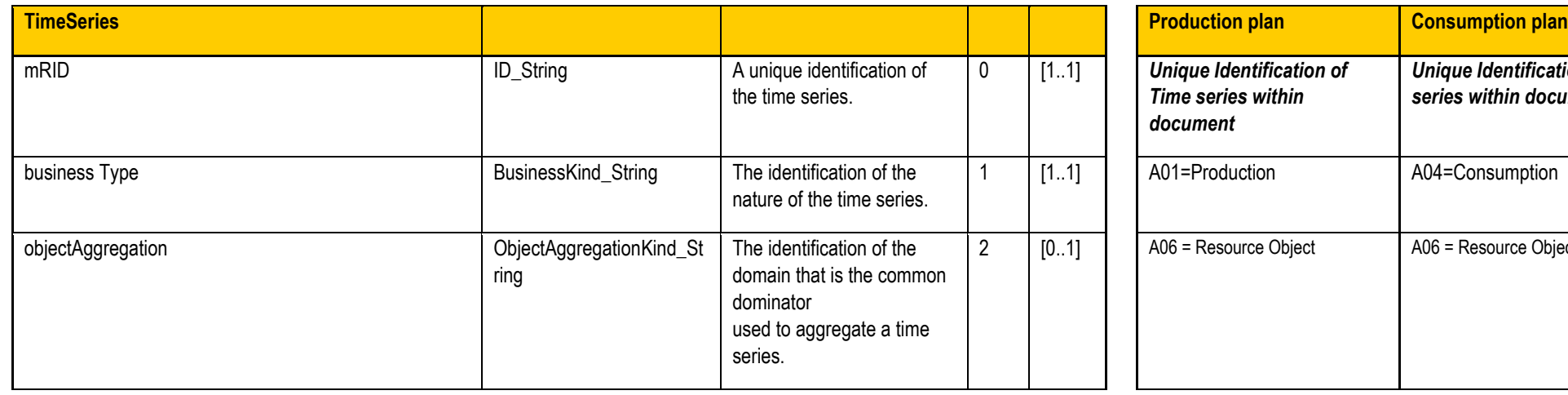

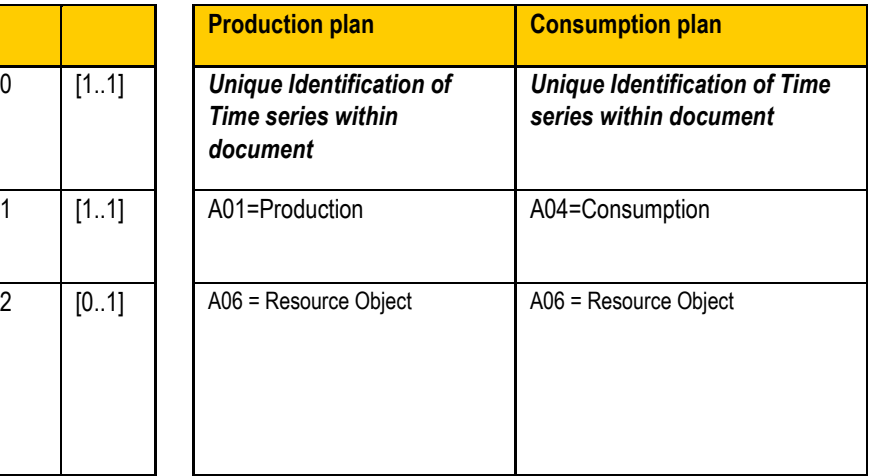

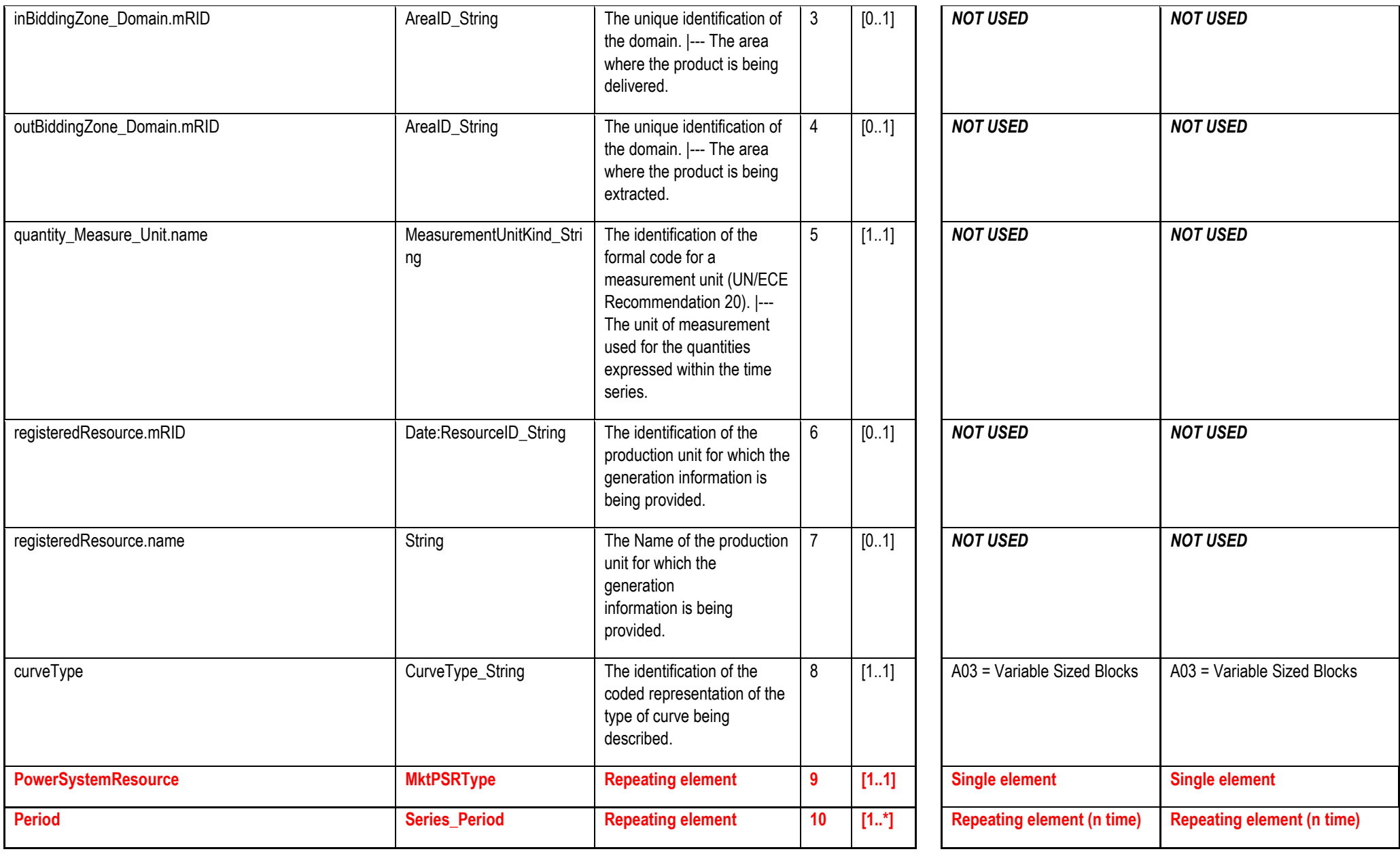

**Period**

![](_page_24_Picture_243.jpeg)

![](_page_24_Picture_244.jpeg)

![](_page_24_Picture_245.jpeg)

![](_page_25_Picture_179.jpeg)

![](_page_25_Picture_180.jpeg)

![](_page_25_Picture_181.jpeg)

![](_page_26_Picture_194.jpeg)

![](_page_26_Picture_195.jpeg)

<span id="page-26-0"></span>![](_page_26_Picture_196.jpeg)

![](_page_26_Picture_197.jpeg)

![](_page_26_Picture_198.jpeg)

![](_page_26_Picture_199.jpeg)

![](_page_26_Picture_200.jpeg)

![](_page_26_Picture_201.jpeg)

![](_page_27_Picture_22.jpeg)

# 4.1.4 Ref\_MarketDocument Metadata

<span id="page-28-0"></span>![](_page_28_Picture_192.jpeg)

![](_page_29_Picture_218.jpeg)

![](_page_29_Picture_219.jpeg)

![](_page_30_Picture_235.jpeg)

![](_page_30_Picture_236.jpeg)

![](_page_31_Picture_93.jpeg)

![](_page_31_Picture_94.jpeg)

![](_page_31_Picture_95.jpeg)

![](_page_31_Picture_96.jpeg)

<span id="page-32-0"></span>![](_page_32_Picture_257.jpeg)

![](_page_33_Picture_221.jpeg)

![](_page_33_Picture_222.jpeg)

![](_page_33_Picture_223.jpeg)

![](_page_33_Picture_224.jpeg)